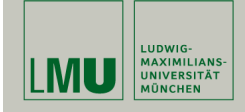

# Statistische Software (R)

Paul Fink, M.Sc.

Institut für Statistik Ludwig-Maximilians-Universität München

Pseudo Zufallszahlen, Dichten, Verteilungsfunktionen, etc.

## Nützliche Funktionen

Weitere nützliche Funktionen im Zusammenhang der deskriptiven Beschreibung von Daten:

• Sortieren eines Vektors:

 $> x < -c(1, 3, 2, 5)$  $>$  sort $(x)$ [1] 1 2 3 5 > sort(x, decreasing = TRUE) [1] 5 3 2 1

• Bestimmung der Ränge:

 $> x < -c(1, 3, 2, 5, 2)$  $>$  rank $(x)$ [1] 1.0 4.0 2.5 5.0 2.5

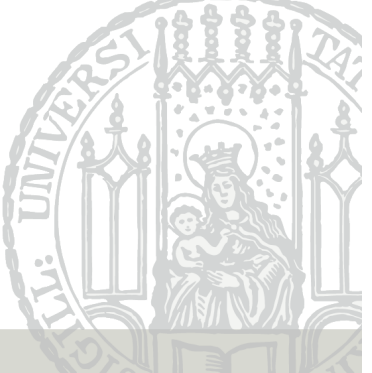

### Ubersicht deskriptiver Maße & anderer ¨

# nützlicher Funktionen

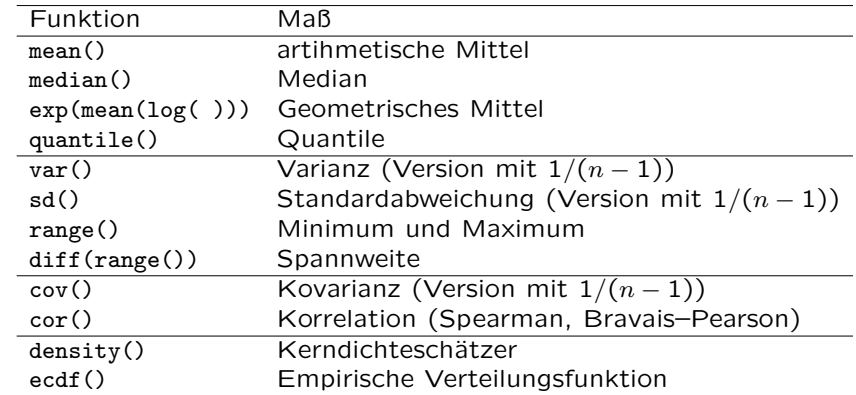

Fink: Statistische Software (R) SoSe 2014 1

# Nützliche Funktionen

• Indizierung mehrfach vorkommender Werte in einem Vektor:

 $> x \leq c(1, 3, 2, 5, 2)$ > duplicated(x) [1] FALSE FALSE FALSE FALSE TRUE

• Entfernung von Duplikaten (z.B. Bestimmung aller vorkommenden Merkmalsausprägungen in einer Stichprobe):

 $> x \leftarrow c(1, 3, 2, 5, 2)$ > unique(x) [1] 1 3 2 5

## Nützliche Funktionen

### Nützliche Funktionen

• Diskretisierung einer (quasi–)stetigen Variable:

```
> x \leftarrow c(1.3, 1.5, 2.5, 3.8, 4.1, 5.9, 7.1, 8.4, 9.0)> xdiscrete \leq cut(x, breaks=c(-Inf, 2, 5, 8, Inf))
> is.factor(xdiscrete)
[1] TRUE
> xdiscrete
[1] (-Inf,2] (-Inf,2] (2,5] (2,5] (2,5] (5,8] (5,8] (8, Inf]
[9] (8, Inf]
Levels: (-Inf,2] (2,5] (5,8] (8, Inf]
> table(xdiscrete)
xdiscrete
(-\text{Inf}, 2] (2,5] (5,8] (8, \text{ Inf})\overline{2} 2
```
• Kumulierte Summe und Produkt:

```
> x < -c(1, 3, 2, 5)<br>> cumsum(x)
                             > cumsum(x) # 1, 1+3, 1+3+2, 1+3+2+5
[1] 1 \t 4 \t 6 \t 11<br>> cumprod(x)
                              # 1, 1*3, 1*3*2, 1*3*2*5[1] 1 3 6 30
```
• Fakultät:

```
> factorial(5)
[1] 120
```
• Binomialkoeffizient  $\binom{n}{k}$  $\cdot$  $>$  choose  $(4.2)$ 

[1] 6

Fink: Statistische Software (R) SoSe 2014 4

Fink: Statistische Software (R) SoSe 2014 5

### Nützliche Funktionen

• Gammafunktion: Für natürliche Zahlen n gilt:  $\Gamma(n) = (n-1)!$ 

> c(gamma(5), factorial(4)) [1] 24 24  $\geq c(gamma(0.5), sqrt(pi))$ [1] 1.772454 1.772454

- Betafunktion:  $B(a, b) = \frac{\Gamma(a)\Gamma(b)}{\Gamma(a+b)}$ :
- $> c(gamma(5) * gamma(3) / gamma(5 + 3), beta(5, 3))$ [1] 0.00952381 0.00952381

# Verteilungen und Zufallszahlen

R bietet Funktionen zur Berechnung von Dichten, Verteilungsfunktionen und Quantilen, sowie zur Erzeugung von (Pseudo–) Zufallszahlen gebräuchlicher Verteilungen.

Der Funktionsname folgt dabei folgendem Schema:

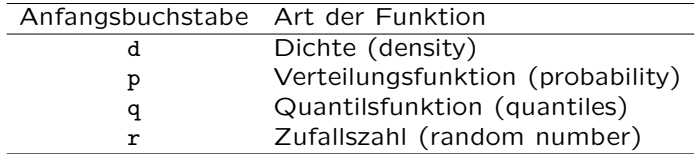

## Verteilungen und Zufallszahlen

# Verteilungen und Zufallszahlen

#### Beispiele:

• Die Dichte der  $N(0, 1)$ –Verteilung an der Stelle  $x = 0$   $(1/\sqrt{2\pi})$ :

```
> c(dnorm(x = 0), 1/sqrt(2*pi))[1] 0.3989423 0.3989423
```
- Die Verteilungsfunktion der  $N(0, 1)$ -Verteilung an der Stelle q, also  $\Phi(q) = P(X \leq q)$ :
	- $>$  pnorm(q = 0)  $[1] 0.5$ > pnorm(q = 1.96) [1] 0.9750021
- Das *p*-Quantil der  $N(0, 1)$ –Verteilung, also  $z_p$ :

```
> qnorm(p=0.95)
[1] 1.644854
```
Fink: Statistische Software (R) SoSe 2014 8

### Verteilungen und Zufallszahlen

Diese Funktionen stehen u.a. für folgende Verteilungen zur Verfügung:

#### • Modellverteilungen

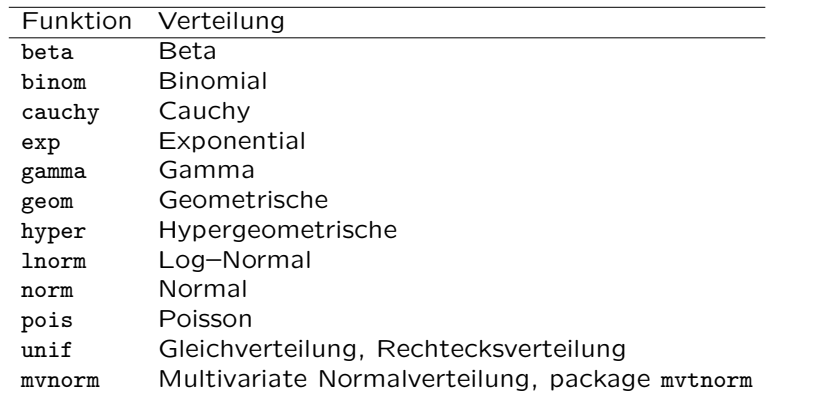

• Eine Stichprobe vom Umfang  $n = 5$  einer  $N(0, 1)$ –Verteilung, sogenannte Pseudo–Zufallszahlen.

 $> X < -rnorm(n = 5)$  $> x$ [1] 1.05192864 0.03978332 -0.45625959 -0.34689411 -1.13714623

Fink: Statistische Software (R) SoSe 2014 9

## Verteilungen und Zufallszahlen

#### • Prüfverteilungen

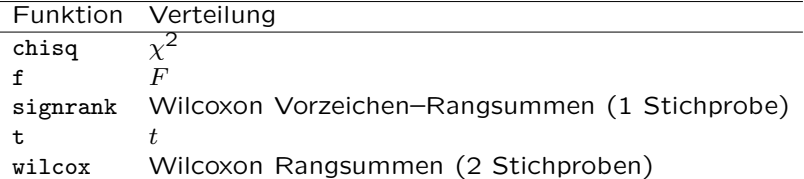

#### Die sample Funktion

Mit der Funktion sample() kann eine Stichprobe aus einer endlichen diskreten Mengen gezogen werden.

Sie erlaubt das Ziehen einer Stichprobe aus einem Vektor vom Umfang size mit oder ohne Zurücklegen (replace=TRUE oder replace=FALSE) und optional mit bestimmten Wahrscheinlichkeiten (Argument prob).

Das replace – Argument ist auf FALSE voreingestellt.

Beispiel:

• Ziehen mit Zurücklegen aus einer Gleichverteilung über  ${1, 2, 3, 4.5}$ 

```
> sample(x = c(1, 2, 3, 4, 5), size = 10, replace = TRUE)
[1] 1 1 5 2 4 2 3 1 4 2
```
Fink: Statistische Software (R) SoSe 2014 12

#### Die sample Funktion

• Ziehen mit Zurücklegen aus einer vorgegebenen Verteilung (prob gesetzt):

```
> y \le - sample(x = c(1, 2, 3, 4, 5),
                size = 1000,
                replace = TRUE,prob = c(0.1, 0.1, 0.4, 0.3, 0.1)> barplot(table(y))
    100 200 300 400
```
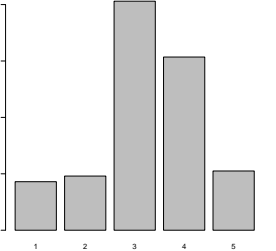

Fink: Statistische Software (R) SoSe 2014 13

# Empirische Verteilungsfunktion

Empirische und theoretische Verteilungsfunktion der Standardnormalverteilung:

- > set.seed(123)
- $> x < -rnorm(20)$
- $> plot(cdf(x))$
- $>$  lines(seq(-4, 4, by = .1), pnorm(seq(-4, 4, by = .1)), lty = "dashed")

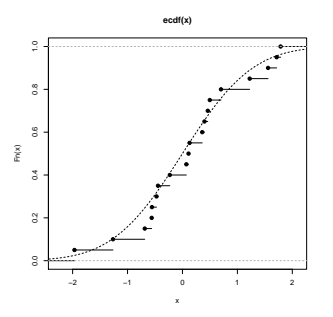

Kenrdichteschätzer

Kerndichtschätzer und theoretische Verteilungsfunktion der Standardnormalverteilung:

- $>$  fn  $\leq$  density $(x)$
- > plot(fn, main = "Kerneldensity estimate vs.\n theoretical density")
- $>$  lines(seq(-4, 4, by = .1), dnorm(seq(-4, 4, by = .1)), lty = "dashed")

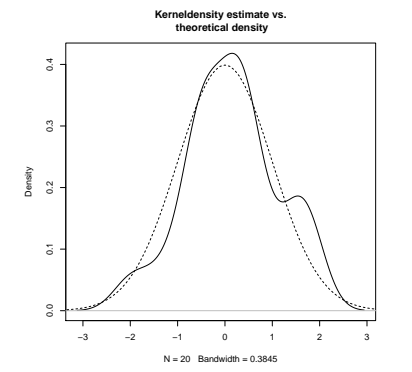

## Aufgaben

- 1. Erzeugen Sie Stichproben aus verschiedenen Verteilungen (Poisson, Binomial,  $\chi^2$ , Exponential) mit verschiedenen Parametern und Stichprobenumfängen. Visualisieren Sie die Approximation der standardisierten Summen durch die Normalverteilung (zentraler Grenzwertsatz).
- 2. Zeigen Sie, dass das Vorgehen wie in 1. für die Cauchy-Verteilung nicht klappt.

Fink: Statistische Software (R) SoSe 2014 16